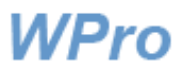

# **Työturvallisuusilmoituksen käsittely**

### Sisältö

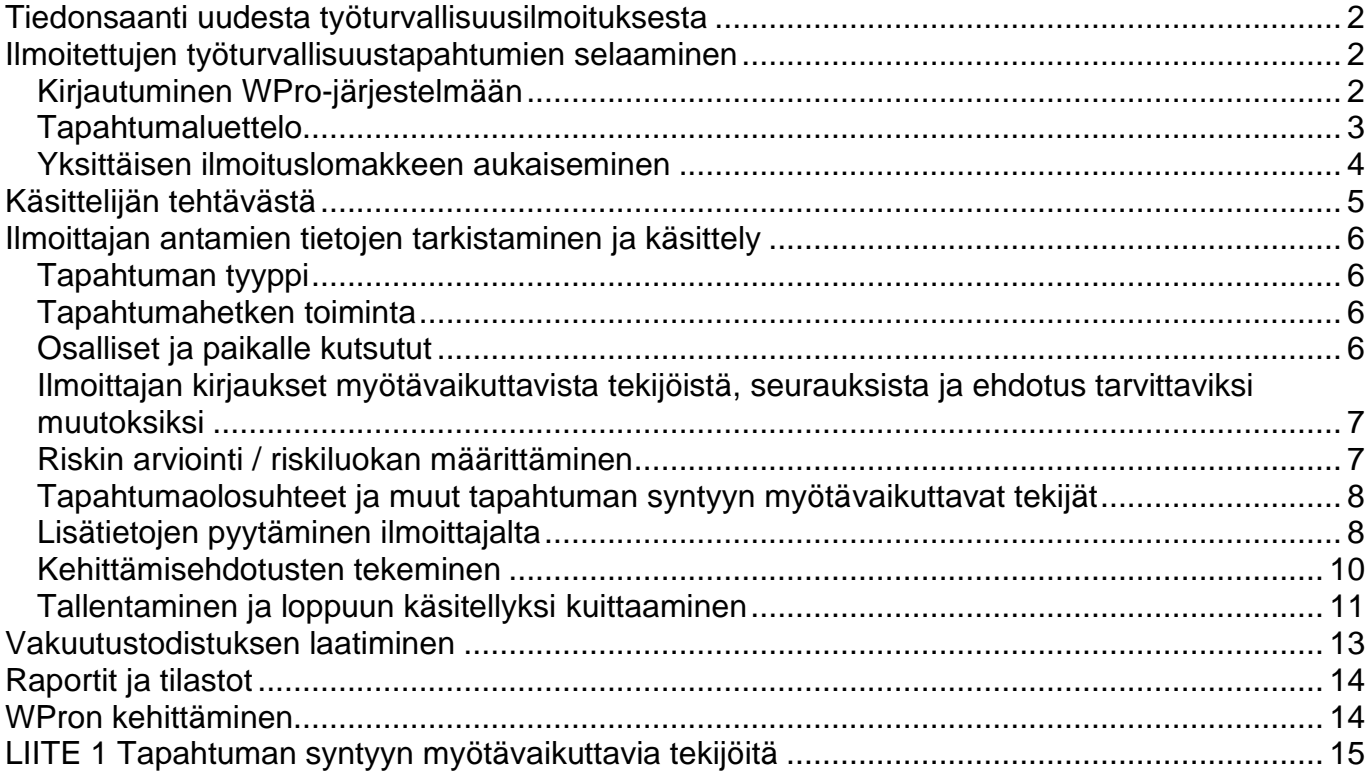

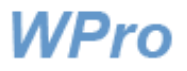

# <span id="page-1-0"></span>**Tiedonsaanti uudesta työturvallisuusilmoituksesta**

Olet yksi organisaatioosi nimetyistä työturvallisuustapahtumailmoitusten käsittelijöistä. Tehtävänäsi on ilmoituslomakkeen jatkokäsittely. Järjestelmä lähettää sähköpostiisi tiedon uuden ilmoituksen saapumisesta.

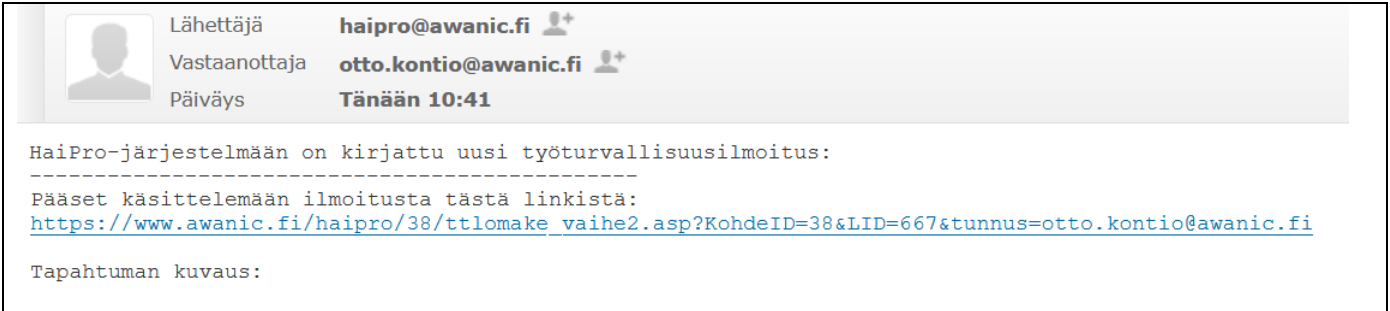

testi

**Saat järjestelmästä sähköpostin, kun käsiteltäväksesi on saapunut uusi ilmoitus.** Sähköpostin linkistä **pääset suoraan käsiteltävään ilmoitukseen.** Sähköpostissa on myös tapahtuman kuvaus, josta voit arvioida käsittelyn kiireellisyyden**.**

# <span id="page-1-1"></span>**Ilmoitettujen työturvallisuustapahtumien selaaminen**

<span id="page-1-2"></span>Kirjautuminen WPro-järjestelmään

Tapahtumailmoitusluetteloon pääset myös WPron etusivulta *Ilmoitusten käsittely* –napin kautta.

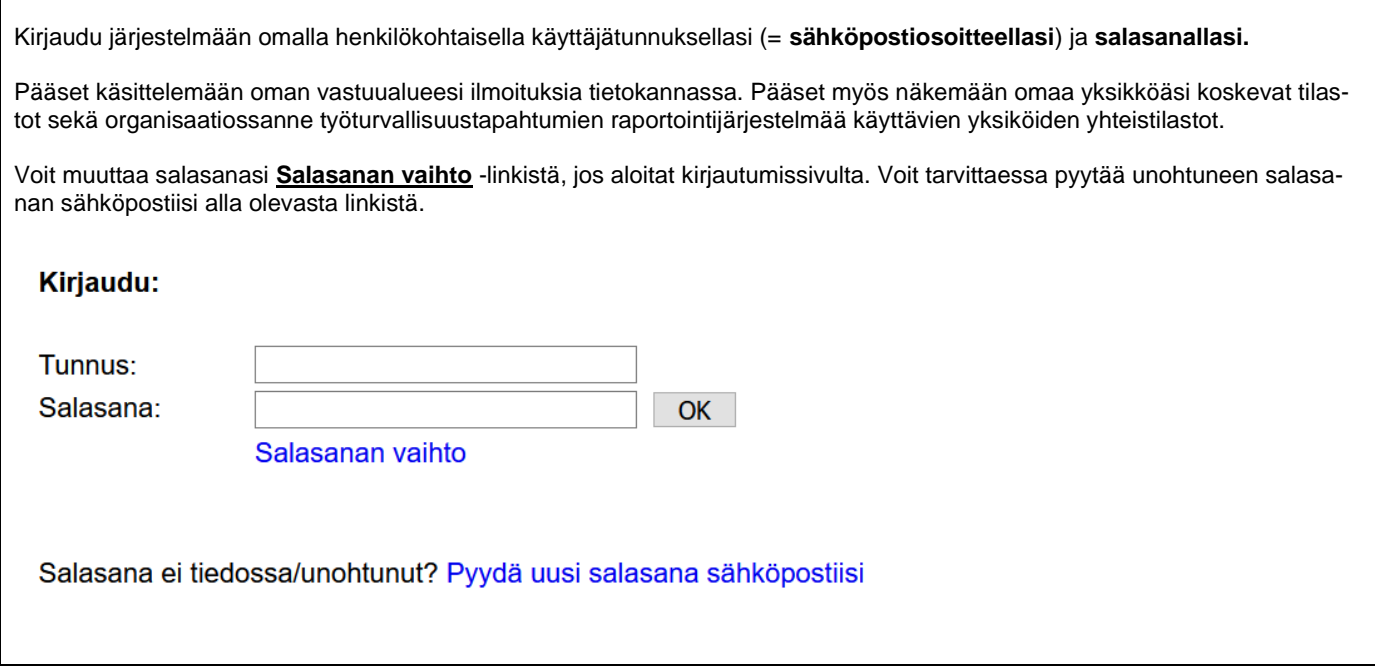

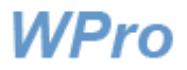

### <span id="page-2-0"></span>Tapahtumaluettelo

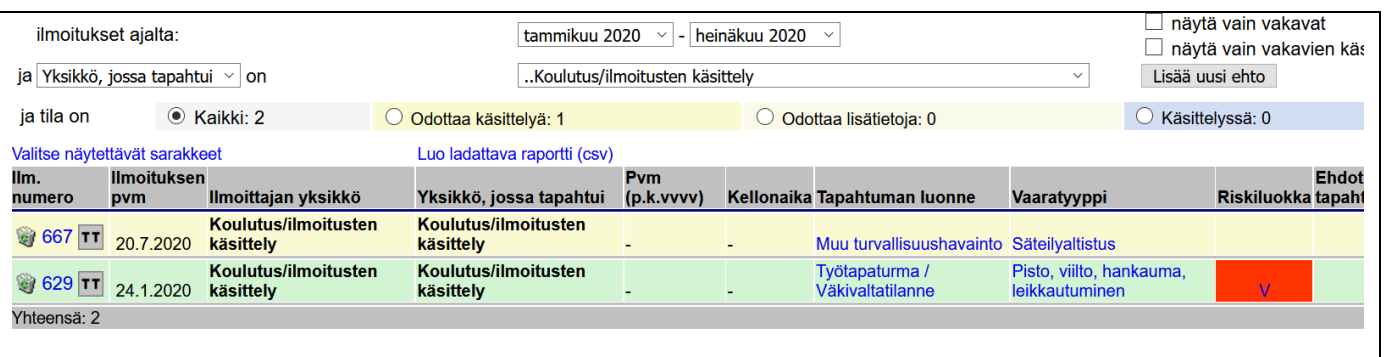

Kun olet kirjautunut järjestelmään, saat listanäkymän kautta esille yksikkösi tapahtumaluettelon sivu kerrallaan. Voit siirtyä haluamasi ilmoituksen käsittelyyn **ilmoituksen numero -linkistä**. Työturvallisuustapahtuman käsittelijä on tyypillisesti ilmoituksen tekijän yksikön esimies. Listalla voi olla samasta tapahtumasta kaksi ilmoitusta (PT ja TT), jolloin tapahtumasta on täytetty sekä työturvallisuus- että potilasturvallisuusilmoitus. Tällöin molempien ilmoitustyyppien käsittelijät saavat tiedon kummastakin saapuneesta ilmoituksesta, jotta parannustoimia pohdittaessa tulevat sekä työ- että potilasturvallisuusnäkökohdat huomioon otetuiksi.

Yläreunassa näet myös ilmoituksen käsittelytilaa kuvaavat värikoodit, ilmoitettujen tapahtumien kokonaismäärän valitulta ajanjaksolta ja eri käsittelyvaiheissa olevien tapahtumien määrät.

Voit tehdä listasta ehtojen avulla erilaisia poimintoja kiinnostuksesi mukaan asettamalla listalle otettaville tapahtumille ehtoja. Esimerkiksi voit tarkastella vain väkivaltatapahtumia lisäämällä ehdon Tapahtumatyyppi on väkivalta. Jos haluat tarkastella vain läheltä piti –väkivaltatapahtumia, voit lisätä ehdon "Tapahtuman luonne on läheltä piti". Listalle valikoituvat vain nämä ehdot täyttävät tapahtumat. Ehtojen käytöstä kerrotaan tarkemmin ohjeessa Tietojen haku ja raportit.

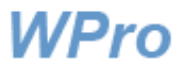

### <span id="page-3-0"></span>Yksittäisen ilmoituslomakkeen aukaiseminen

Lomakkeen tunnusnumeroa (ilmoituksen numeroa) klikkaamalla aukeaa seuraava näkymä (ilmoitus ei ehkä näy kokonaisena ruudullasi, kuten ei tässäkään kuvassa).

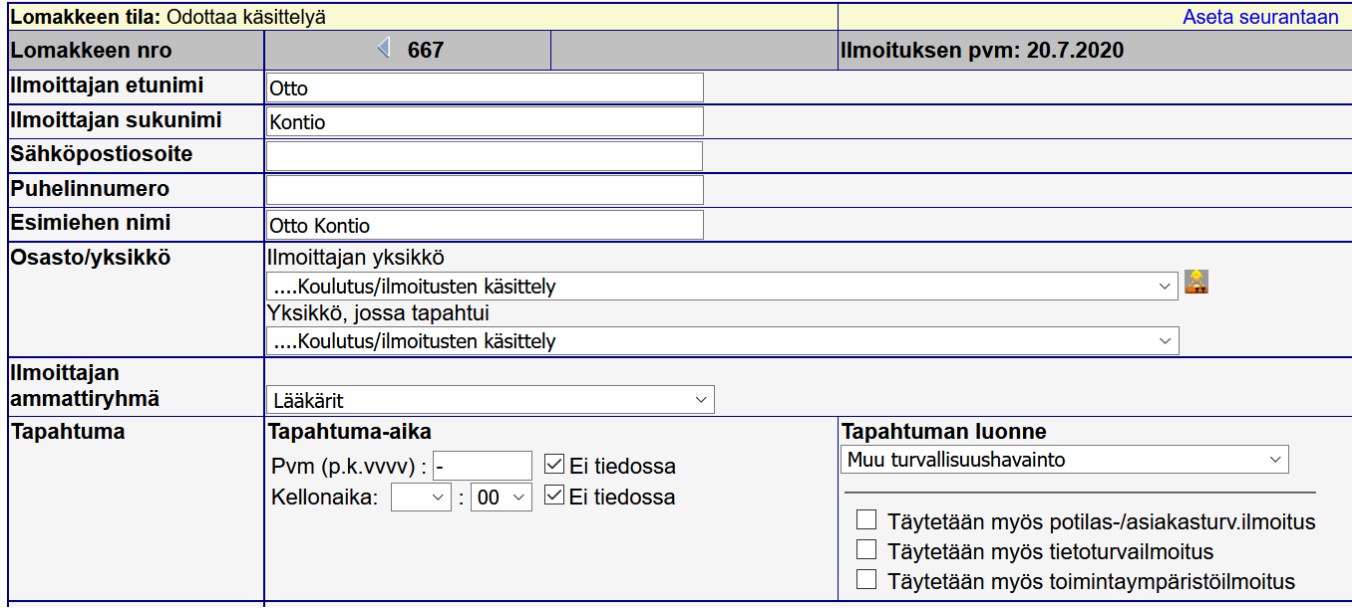

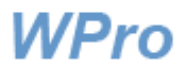

# <span id="page-4-0"></span>**Käsittelijän tehtävästä**

Käsittelijän tehtävänä on jäsentää tiedot tapahtumasta tietokantaan ilmoittajan kirjoittaman kuvauksen perusteella. Käsittelijälle avautuvan ilmoituslomakkeen Kuvaus-kenttään on yhdistetty ilmoittajan lomakkeelta tapahtumakuvaus ja tapahtuman syntyyn vaikuttaneet tekijät.

Ilmoituksista kertyvän tiedon perusteella voidaan selvittää tarvittavat korjaustoimet ja keinot, joilla estetään vastaavien tapahtumien synty ja parannetaan yleisesti toiminnan turvallisuutta. Yksittäinen kuvaus voi olla niukka tai tapahtuma satunnainen, jolloin ei kerry muita ilmoituksia samaa asiaa koskien. Kertyvistä - niukoistakin - ilmoituksista nähdään, kuinka yleisiä erilaiset tapahtumatyypit ovat. Kun myös tapahtumien syntytekijöistä saadaan tapahtumista tietoa, on toimenpiteiden kohdistaminen osuvaa.

**HUOM. Raportoinnissa halutaan välttää kaikenlaista yksittäisten ihmisten tekemisten tai tekemättä jättämisten julkista ruotimista.** 

**Raportoinnin ensisijaisena tarkoituksena on lisätä koko työyhteisössä ymmärrystä siitä, miten vaara- ja haittatapahtumat voivat syntyä ja kehittyä ja miten ihmiset ja organisaatiot voivat varautua niiden varalta. Tarkastelu halutaan laajentaa yksittäisen ihmisen yksittäisestä tapauksesta antamaan oppia siitä, miten organisaatio toimii ja miten sen tulisi toimia turvallisuuden näkökulmasta.** 

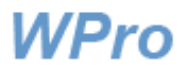

# <span id="page-5-0"></span>**Ilmoittajan antamien tietojen tarkistaminen ja käsittely**

<span id="page-5-1"></span>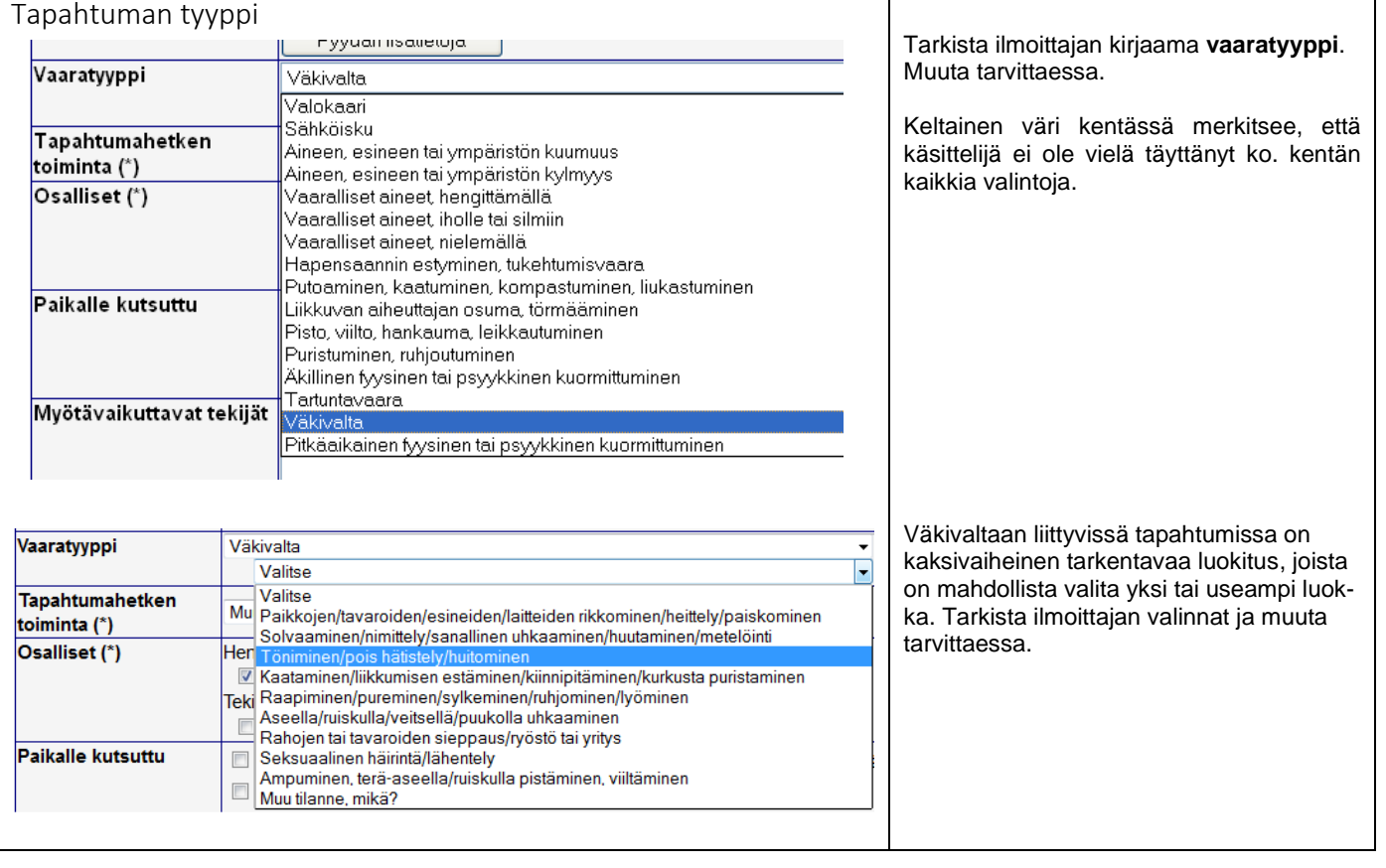

<span id="page-5-2"></span>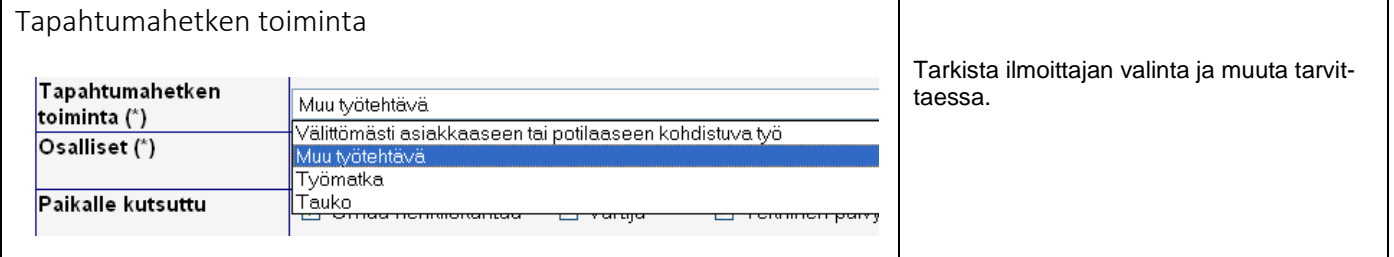

<span id="page-5-3"></span>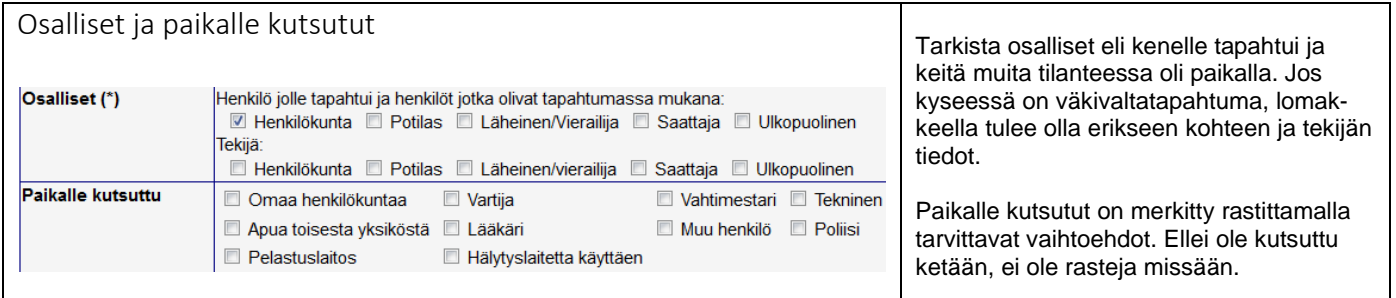

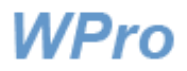

<span id="page-6-0"></span>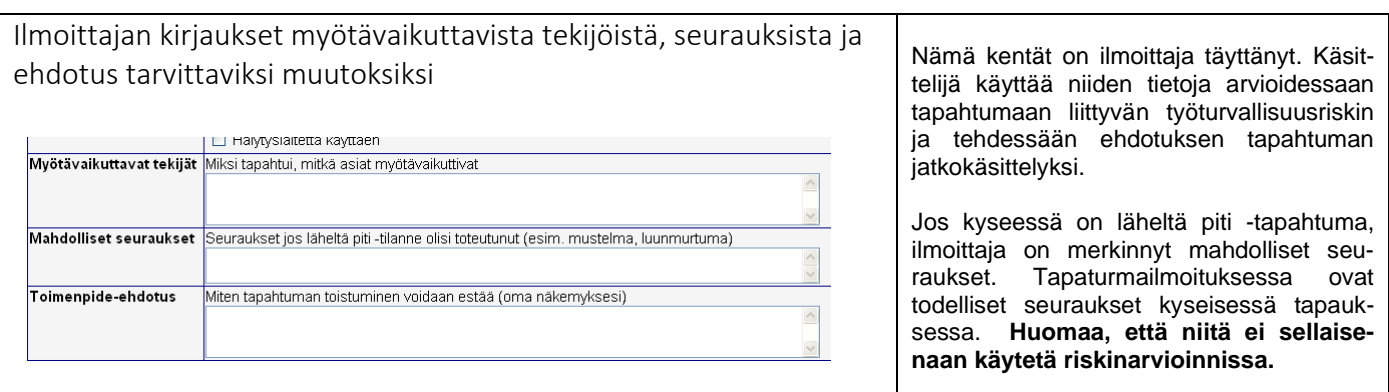

<span id="page-6-1"></span>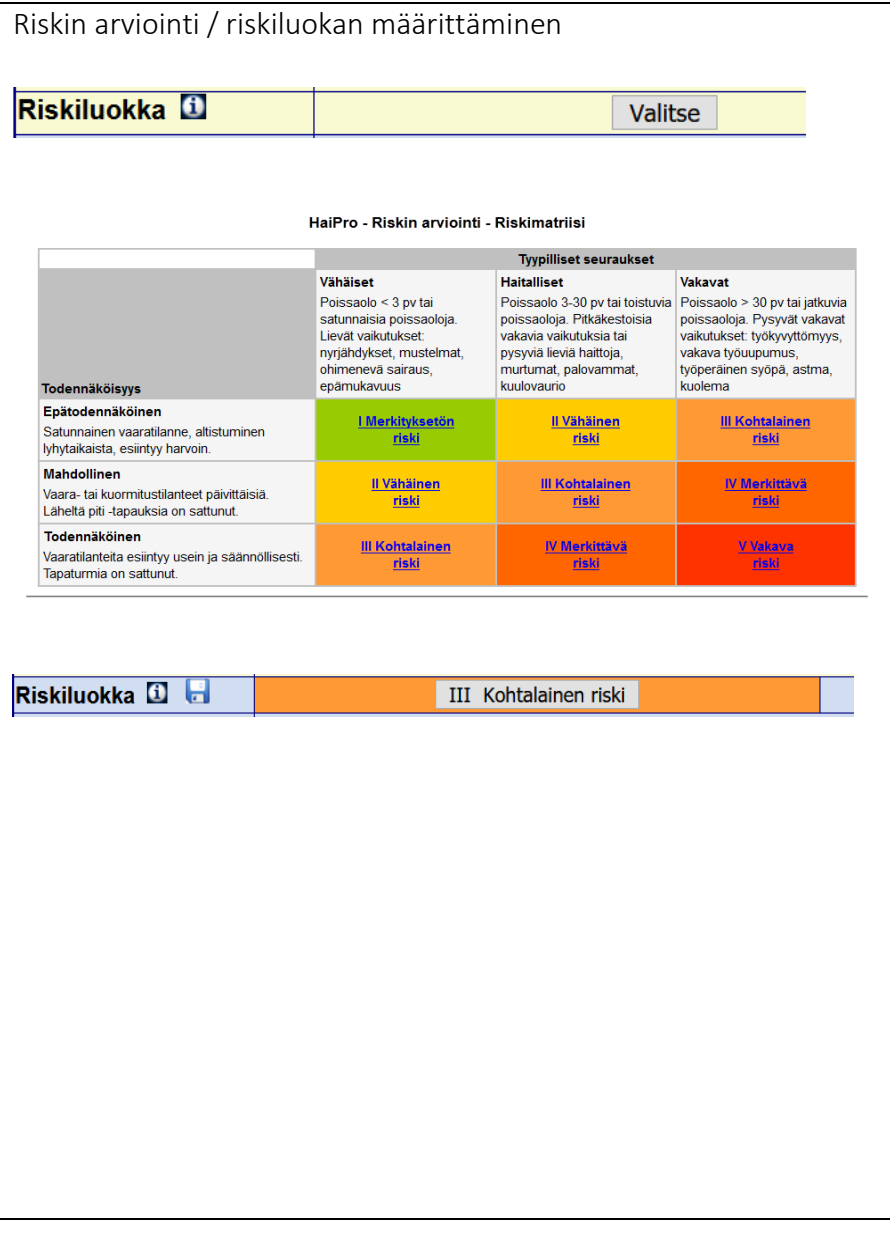

Paina Valitse-painiketta. Saat näkyviin **riskimatriisin** (perustuu STM:n julkaisuun Riskien arviointi työpaikalla -työkirja), jonka avulla voit määrittää tapahtumaan liittyvän riskin suuruuden. Riskin suuruus esitetään matriisissa riskiluokkina, jotka saadaan tapahtuman seurausten ja arvioidun esiintymistaajuuden (todennäköisyyden) yhdistelmänä.

Tutki ensin huolellisesti riskimatriisin luokkien määritelmät. **Kun arvioit esiintymistaajuutta, ota huomioon kaikki jo olemassa olevat keinot, joilla organisaatiossa pyritään estämään vaaratapahtuman synty ja sen haitalliset seuraukset ja joilla seurauksia pyritään lieventämään tai rajaamaan.** 

**Pysyttele seurausten osalta siinä, mitä tyypillisesti ja tavallisimmin voisi seurata – ei siihen mitä pahimmassa mahdollisessa tapauksessa voisi seurata.**

**Valitse vaihtoehdoista klikkaamalla valitsemasi todennäköisyyden ja valitsemiesi tyypillisten seurausten leikkauskohdan riskiluokkaa.** Esim. epätodennäköinen + vähäiset = merkityksetön riski. Kun olet tehnyt valintasi matriisista, lomakkeelle tulee näkyviin valitsemasi luokka värikoodeineen. Sama värikoodi näkyy myös yhdistelmälistalla ko. tapahtuman kohdalla.

Riskin suuruus määritellään siksi, että 1) tarvittaessa/haluttaessa tapahtumat tai tapahtumatyypit voidaan valikoida tarkempaan analyysiin riskin suuruuden mukaan tai 2) käyttää riskin suuruutta perusteena parannus- ja kehittämistoimia koskevassa päätöksenteossa.

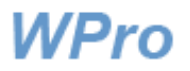

<span id="page-7-0"></span>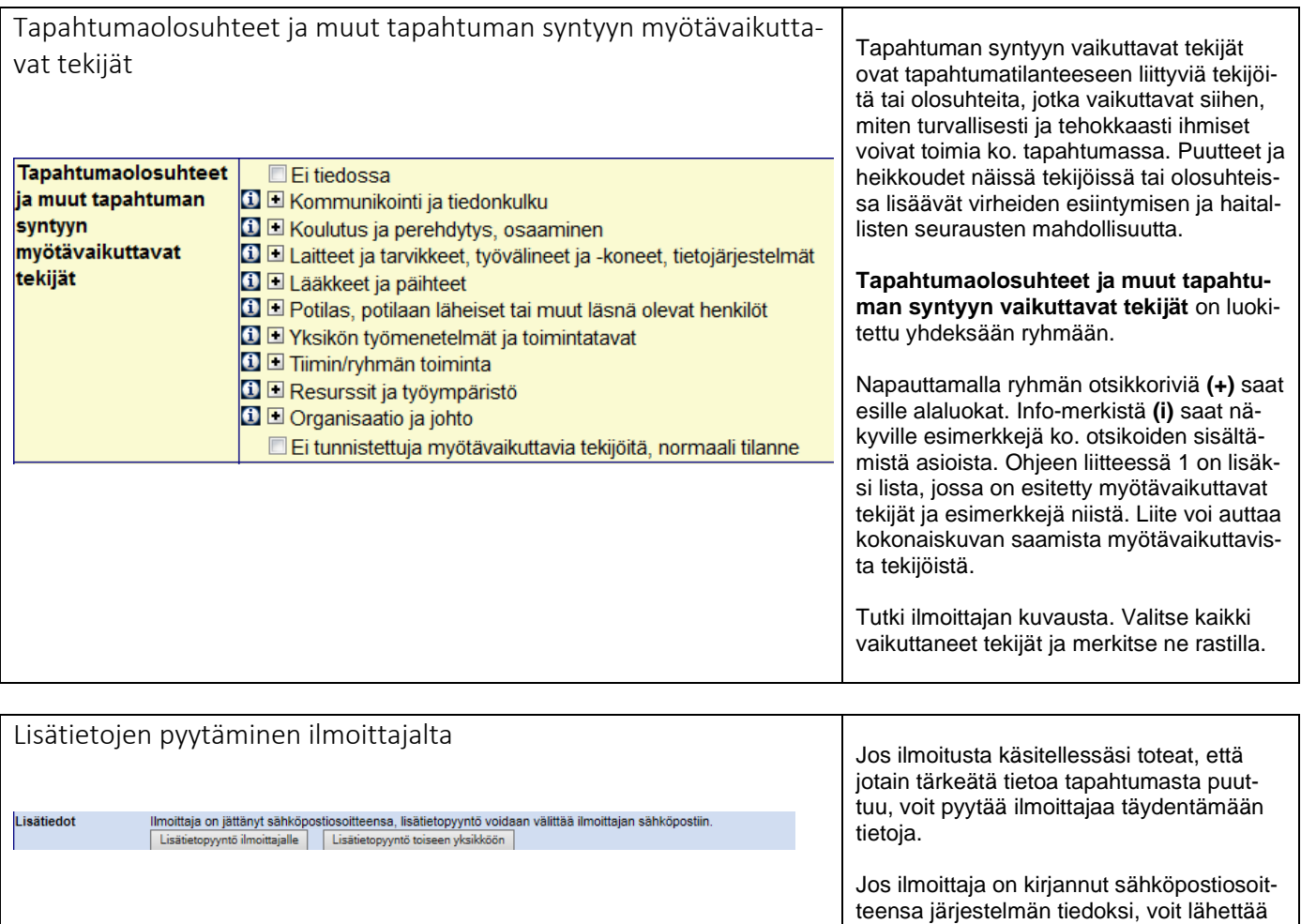

<span id="page-7-1"></span>pyynnön järjestelmän kautta ja ilmoittaja voi vastata järjestelmän kautta. **Kirjoita** lisätietoja koskevat **kysymyksesi** Lista Lista<br>L<mark>omakkeen nro: 665</mark><br>Haluan lisätietoja seuraavista asioista: avautuvaan kenttään. Tallennus tapahtuu Tallenna lisätietopyyntö –painikkeesta. Jos mieleesi tulee myöhemmin lisää kysyttävää, voit tehdä uuden lisätietopyynnön järjestelmään samalla tavalla. Järjestelmä lähettää sinulle **sähköpostin**  Tallenna lisätietopyyntö Palaa lomakkeelle **vastauksen saapumisesta** kuitaten samalla automaattisesti lisätiedot saaduiksi**. Huom**. Jos ilmoittaja ei kohtuullisen ajan kuluessa käy lisäämässä pyytämiäsi tietoja, voit kuitata "roikkuvan" ilmoituksen lisätiedot saaduiksi (vaikket olekaan niitä saanut) päästäksesi eteenpäin käsittelyssä.

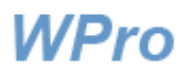

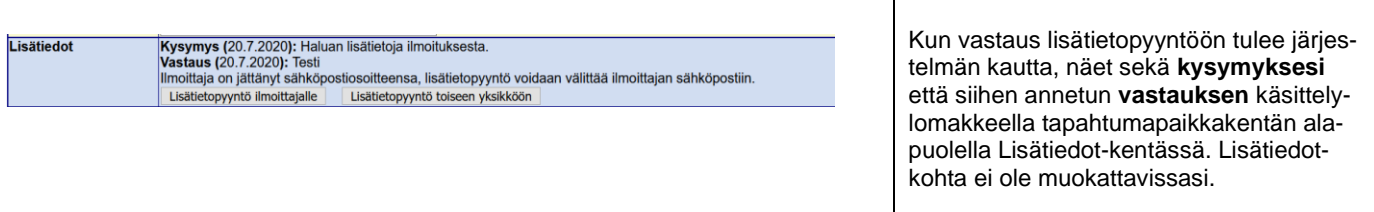

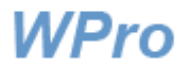

<span id="page-9-0"></span>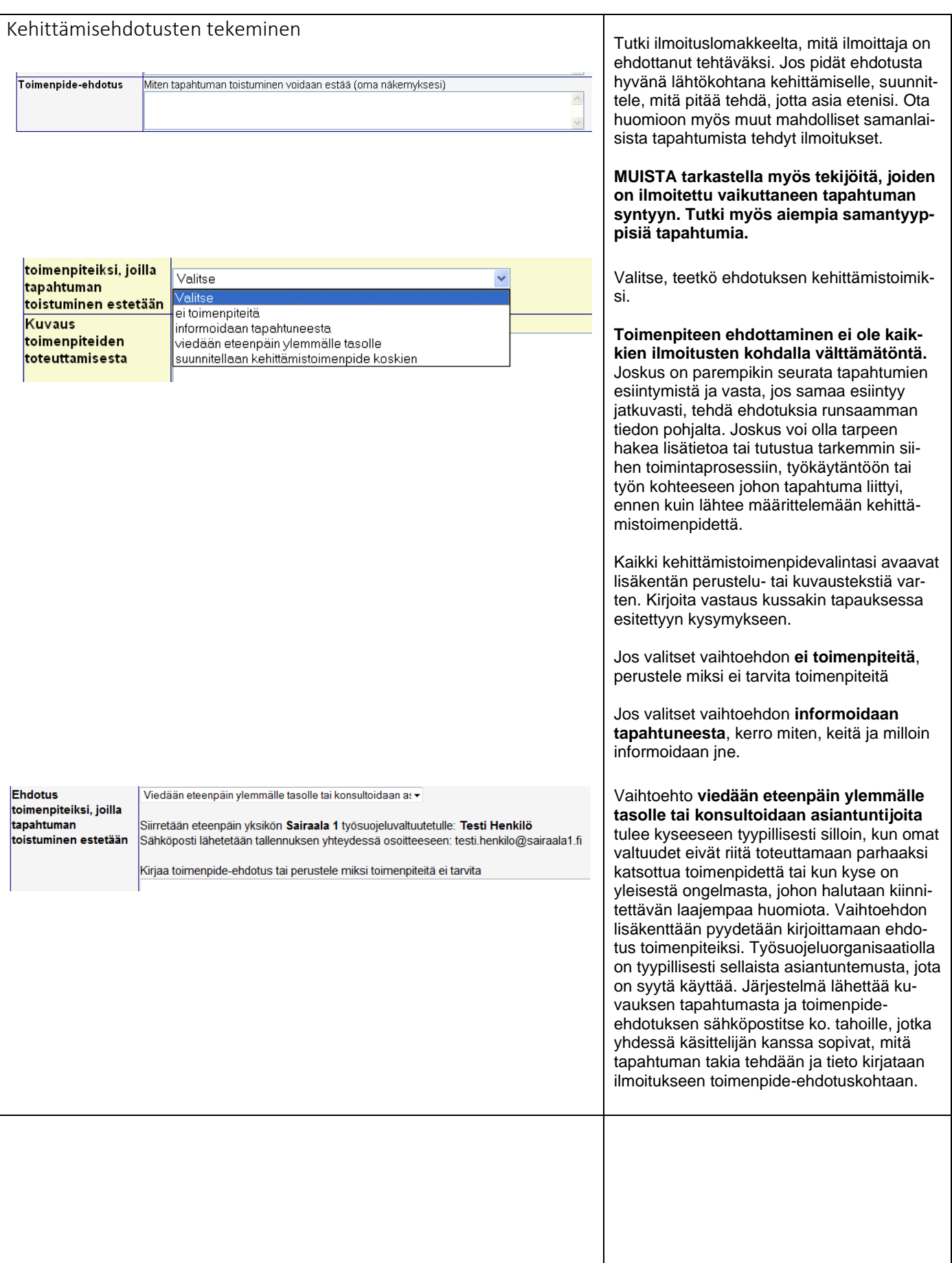

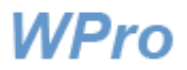

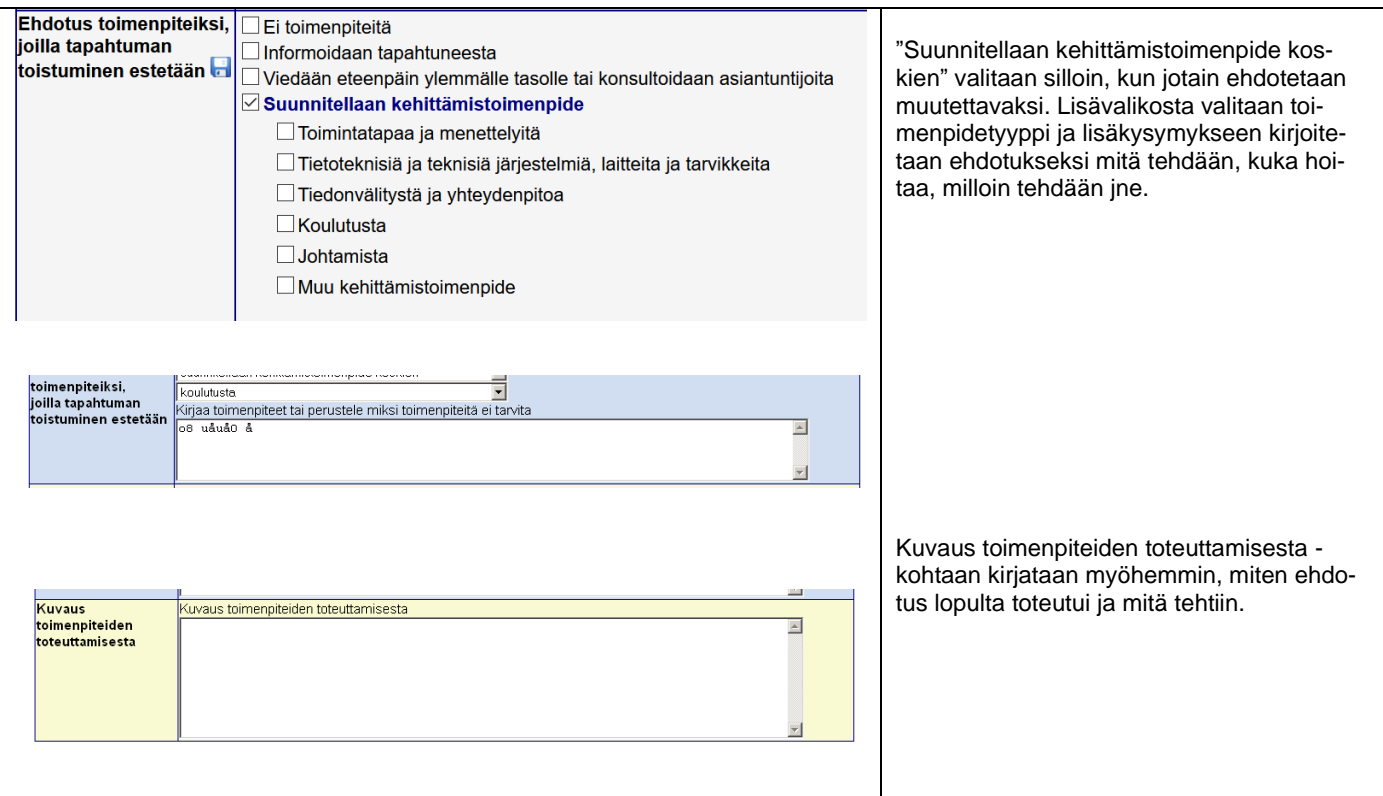

<span id="page-10-0"></span>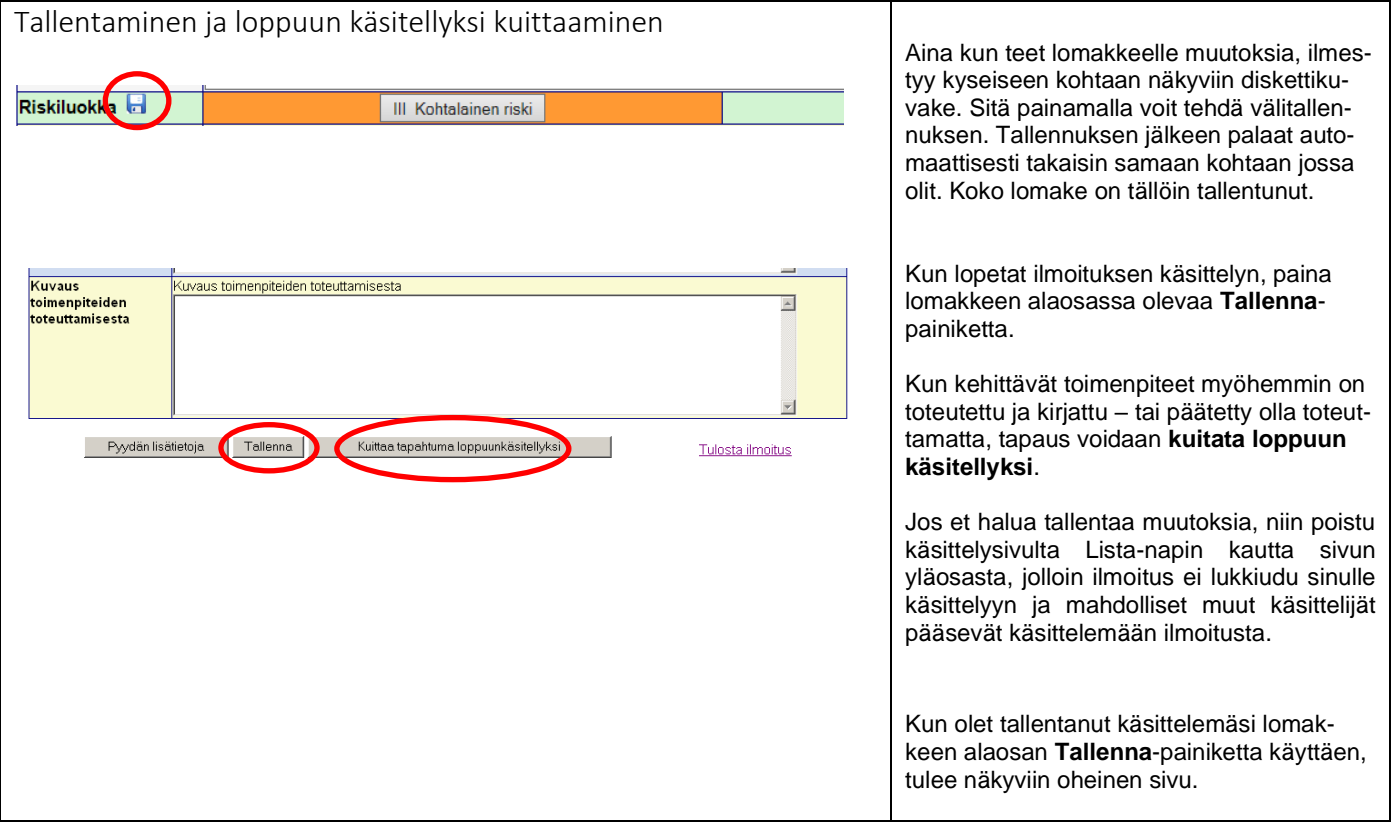

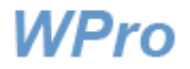

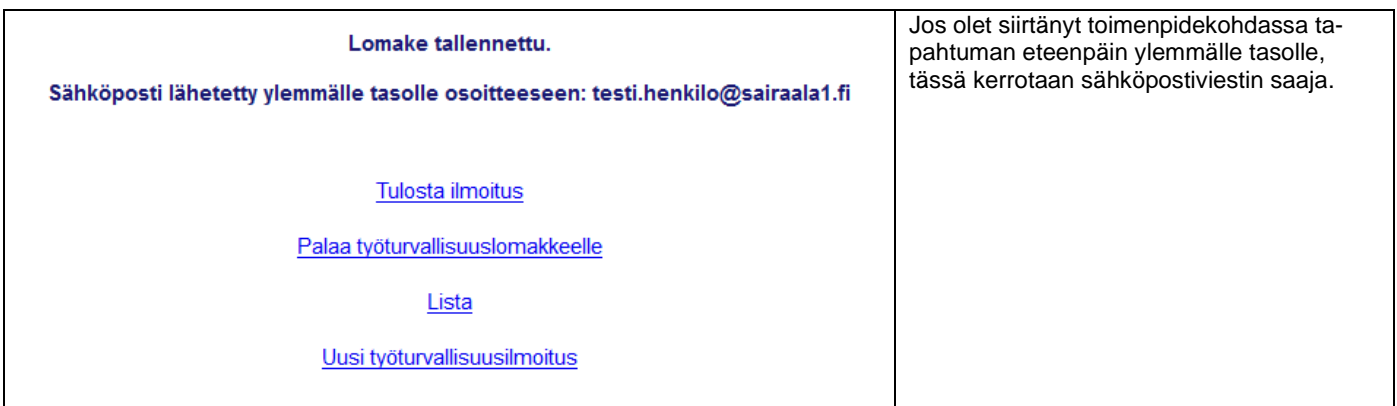

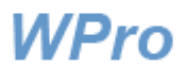

## <span id="page-12-0"></span>**Vakuutustodistuksen laatiminen**

Osalla WPron käyttäjäorganisaatioista on käytössään toiminto, jonka avulla voidaan työtapaturma- ja ammattitautiepäilytapauksissa täyttää sähköisesti myös vakuutustodistus ja lähettää se organisaation omaan vakuutusyhtiöön. Tämä ohje on tarkoitettu näiden organisaatioiden käsittelijöille.

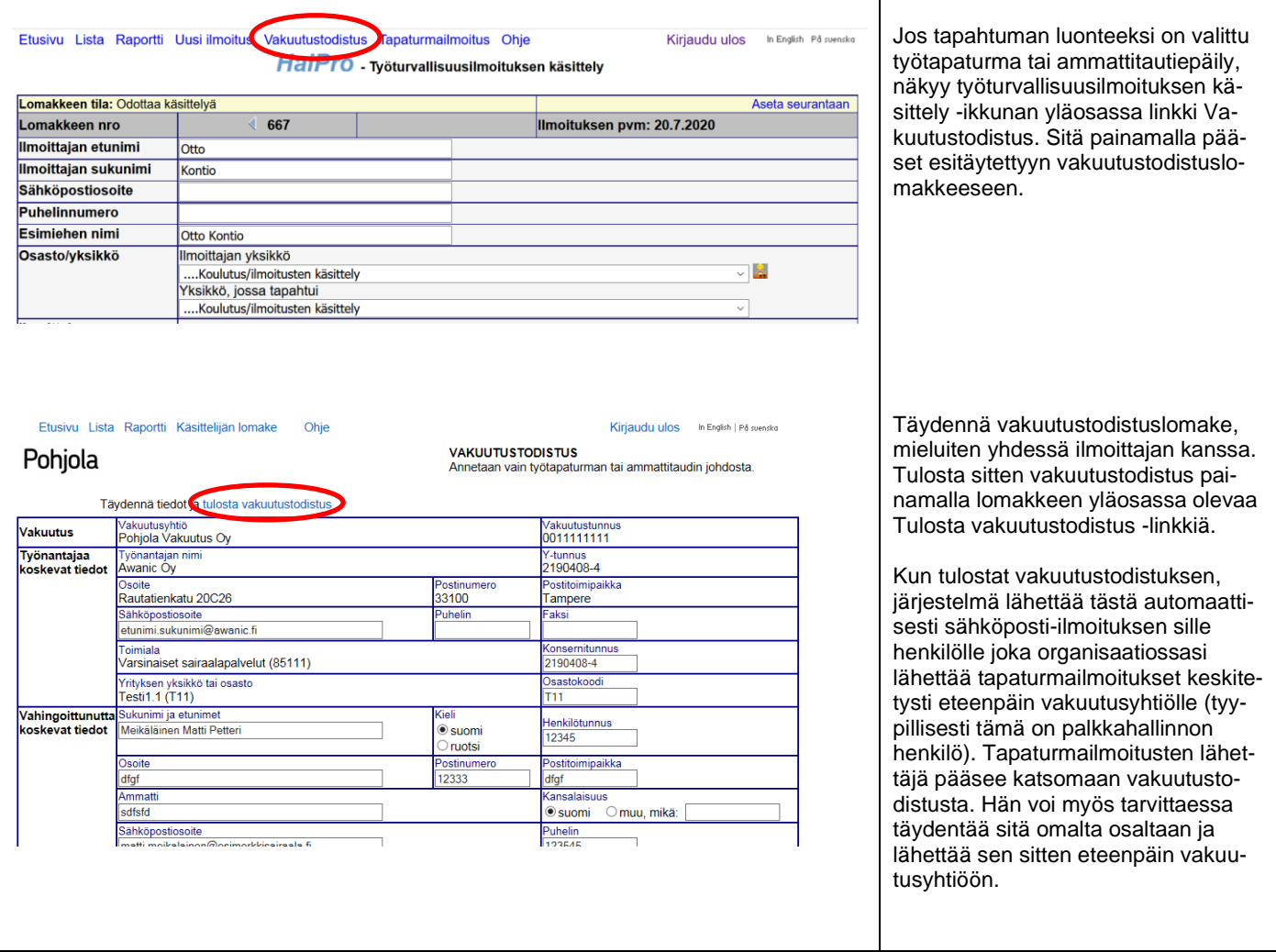

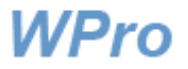

# <span id="page-13-0"></span>**Raportit ja tilastot**

Listasivun yläreunan Raportti-linkistä pääset tutkimaan ilmoitetuista tapahtumista koottua tilastotietoa. Ohjeet tietojen hakuun ja raporttien muodostamiseen on annettu erillisessä ohjeessa "Tietojen haku ja raportit".

### <span id="page-13-1"></span>**WPron kehittäminen**

WPro-sovelluksen tilastojen ja raporttien kehittäminen jatkuu edelleen ja uusia ominaisuuksia lisätään käyttäjien palautteen perusteella. Jos haluat olla mukana kehittämässä, lähetä toiveesi tai ehdotuksesi sähköpostilla osoitteeseen wprotuki@awanic.fi.

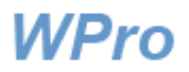

# <span id="page-14-0"></span>**LIITE 1 Tapahtuman syntyyn myötävaikuttavia tekijöitä**

### **Kommunikointi ja tiedonkulku**

- Vaaraa ei ollut tunnistettu tai siitä ei ollut informoitu henkilökuntaa (suullisesti tai kirjallisesti)
- Vaaraa koskeva informaatio ei ollut tavoittanut henkilöä tai oli jäänyt hänelle epäselväksi tai oli vanhentunutta. Tarvittavaa tietoa vaikea saada tai löytää, tieto ei ollut riittävän yksityiskohtaista/tarkkaa.
- Henkilö ei tarkistanut tarkoituksenmukaista varautumistaan vaaraan saatavilla olevasta tiedosta (esim. ei katsonut päivitettyä, saatavilla olevaa ohjetta).

### **Koulutus ja perehdytys, osaaminen**

- Henkilöllä oli riittämättömät, vanhan ja epätarkat tiedot, taidot tai osaaminen sekä riittämätön kokemus tehtävän tekemiseen
- □ Henkilön pätevyys, kelpoisuus tai soveltuvuus riittämätön. Osaamista ei ollut varmistettu (esim. kielitaito ei ollut riittävä), työyhteisö oli uusi ja tehtävä outo.
- Henkilön koulutus, perehdytys tai ohjaus riittämätön. Henkilöä ei ollut koulutettu tai perehdytetty riittävästi, ohjausta ei ollut saatavilla eikä ollut mahdollisuutta saada/kysyä apua.
- □ Tehtävä oli henkilölle liian vaativa tai muuten soveltumaton johtuen joko tilapäisistä (esim. väsymys) tai pysyvistä (esim. allergia) fyysisistä tai psyykkisistä tekijöistä.

### **Laitteet ja tarvikkeet, työvälineet ja -koneet, tietojärjestelmät**

- Laitteiden, tarvikkeiden ja tietojärjestelmien huono käytettävyys (ergonomia). Vaikea, hankala, hidas käyttää, epäergonomiset työasennot, ei anna riittävää palautetta käyttäjälle asetusten tai säätöjen vaikutuksista, tavanomaisesta poikkeava käyttötapa. Hallinnolliset tietojärjestelmät epäluotettavia, käyttökatkoja ja jumiutumisia (potilas- ja muut tietojärjestelmät, lääkkeiden, laitteiden, tarvikkeiden, sijaisten hankinnat jne.)
- Huono toimintakunto, riittämätön tai toimimaton huolto. Häiriöherkkä, toimintakatkoksia, hitautta / jumiutumista, toimii väärin, rikkinäinen, puutteellinen suojaus tapaturmien varalta.
- Ongelmia laitteen saatavuudessa ja sijoittamisessa Puutteellisesti huollettu, ei saatavilla tarvittaessa, hankala käyttö- tai säilytyspaikka. Huolto-ohjelmaa, vastuuhenkilöä ei ole.
- Käyttöohjeiden huono saatavuus ja ymmärrettävyys. Käyttöohjeet puuttuvat tai eivät ole ymmärrettävästi laaditut, vain vieraskieliset. Pikaohjeet eivät kata keskeisiä toimintoja.

### **Lääkkeet ja päihteet**

- Henkilö oli työkykyyn vaikuttavan lääkkeen vaikutuksen alainen
- Henkilö oli päihteiden tai muun työkykyyn vaikuttavan aineen vaikutuksen alainen

### **Potilas, potilaan läheiset tai muut läsnä olevat henkilöt**

- □ Sekava, päihtynyt tai vihainen potilas, läheinen tai muu henkilö
- Potilaan tai läheisen henkilökohtaiset ominaisuudet vaikeuttivat toimintaa. Sokeus, kuurous, muu vammaisuus, alentunut kognitio, itsetuhoisuus.
- Potilaan tai läheisen erilainen kulttuuri ja tavat vaikeuttivat toimintaa. Pukeutuminen, kieli, uskonnon aiheuttamat rajoitukset.

### **Yksikön työmenetelmät ja toimintatavat**

- Henkilö toimi epätarkoituksenmukaisesti joutuen vaaralle alttiiksi, koska tehtävä oli vaikea tai hidas toteuttaa (tehtäväkokonaisuus suunniteltu tai organisoitu puutteellisesti tai hankalasti).
- Henkilö käytti epäkäytännöllistä tai toimimatonta työmenetelmää tai toimintatapaa, esimerkiksi käytöstä poistettua vanhaa työtapaa.
- Henkilö toimi epätarkoituksenmukaisesti joutuen vaaralle alttiiksi, koska ohjeita ja muuta tehtävään liittyvää kirjallista tietoa ei ollut saatavilla tai ne eivät olleet ymmärrettäviä (lyhenteet tms. vaikeudet suomen kielessä, vieraskielisyys).
- Henkilö käytti yksikössä yleisessä käytössä olevaa, virallisesta ohjeesta poikkeavaa työtapaa.

### **Tiimin/ ryhmän toiminta**

- Työsuoritusten valvonta ja ohjaava palaute tekijöille on puutteellista. Valvontavastuissa on epäselvyyttä ja palautteen antaminen on epäjohdonmukaista (esimerkiksi epätarkoituksenmukaisiin työtapoihin ei puututa eikä niistä keskustella).
- Työnjako, vastuut ja tehtävärajat ovat epäselviä.
- Puutteita yhteistyössä ja keskinäisessä tuessa. Tuki sijaisille, uusille tiimiläisille tai konsultoiville kollegoille vähäistä. Kitkaa ulkopuolisten toimijoiden kanssa (ostetut palvelut, keikkalääkärit jne).
- Tiimin kulttuuri ja normit eivät arvosta omasta ja toisten työturvallisuudesta huolehtimista siinä määrin, että se näkyisi esimerkiksi toisten työtapoihin puuttumisena tai omien kokemusten raportoimisena, jotta kaikki oppisivat niistä.

### **Resurssit ja työympäristö**

- Henkilökunnan määrässä tai rakenteessa puutteita tai poikkeamia (vajaamiehitys, jatkuva vaihtuvuus)
- Liiallinen työkuormitus, aikapaineessa työskentely. Esimerkiksi tavanomaista enemmän vaikeahoitoisia potilaita/hoitaja, tavanomaista vaikeahoitoisempia potilaita, potilaita käytäväpaikoilla, (kiire, poikkeuksellisesti tai kroonisesti).

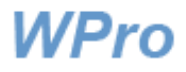

- Väsymys, vireystilan lasku työvuorojärjestelyistä, ylityöstä ym. johtuen, epätarkoituksenmukainen työn ja levon suhde (esimerkiksi kaksi työvuoroa peräkkäin)
- Puutteita fyysisessä ympäristössä. Työtilan rauhattomuus, tilojen riittämättömyys, ahtaus, soveltumattomuus käyttötarkoitukseen; työhygieeniset olosuhteet (melu, valaistus, ilmastointi, lämpötila, siisteys ja järjestys)

#### **Organisaatio ja johto**

- Johdon puheenvuoroissa taloudelliset resurssit ja rajoitukset keskeisiä. Säästöt ja tehokkuuden lisääminen päällimmäisiä tavoitteita.
- Turvallisuus huonosti mukana toimintaperiaatteissa ja johtamiskäytännöissä. Esimerkiksi organisaatiorakenne jyrkän hierarkkinen ja ammattirajat vahvat. Ei avointa ja yhteistä ongelmista ja kehittämisehdotuksista keskustelua, vaikea saada esityksiä eteenpäin ylemmille organisaatiotasoille. Korjausten aikaansaaminen hidasta, korjaukset viivästyvät yleisesti, päätösten toimeenpanoa ei seuraa kukaan.
- Turvallisuutta arvostava organisaatiokulttuuri jalkauttamatta. Toimintaperiaatteet paperilla ja johtaminen käytännössä jollain/ usealla/ kaikilla organisaatiotasoilla ja tehtäväalueilla eri maailmaa: jos tavoitteiden kesken tulee ristiriitaa, turvallisuudesta voidaan tinkiä tehokkuuden eduksi.